## 愛知教育大学ネットワーク利用申請書(附属学校園用)

愛知教育大学 ICT 教育基盤センター長 殿

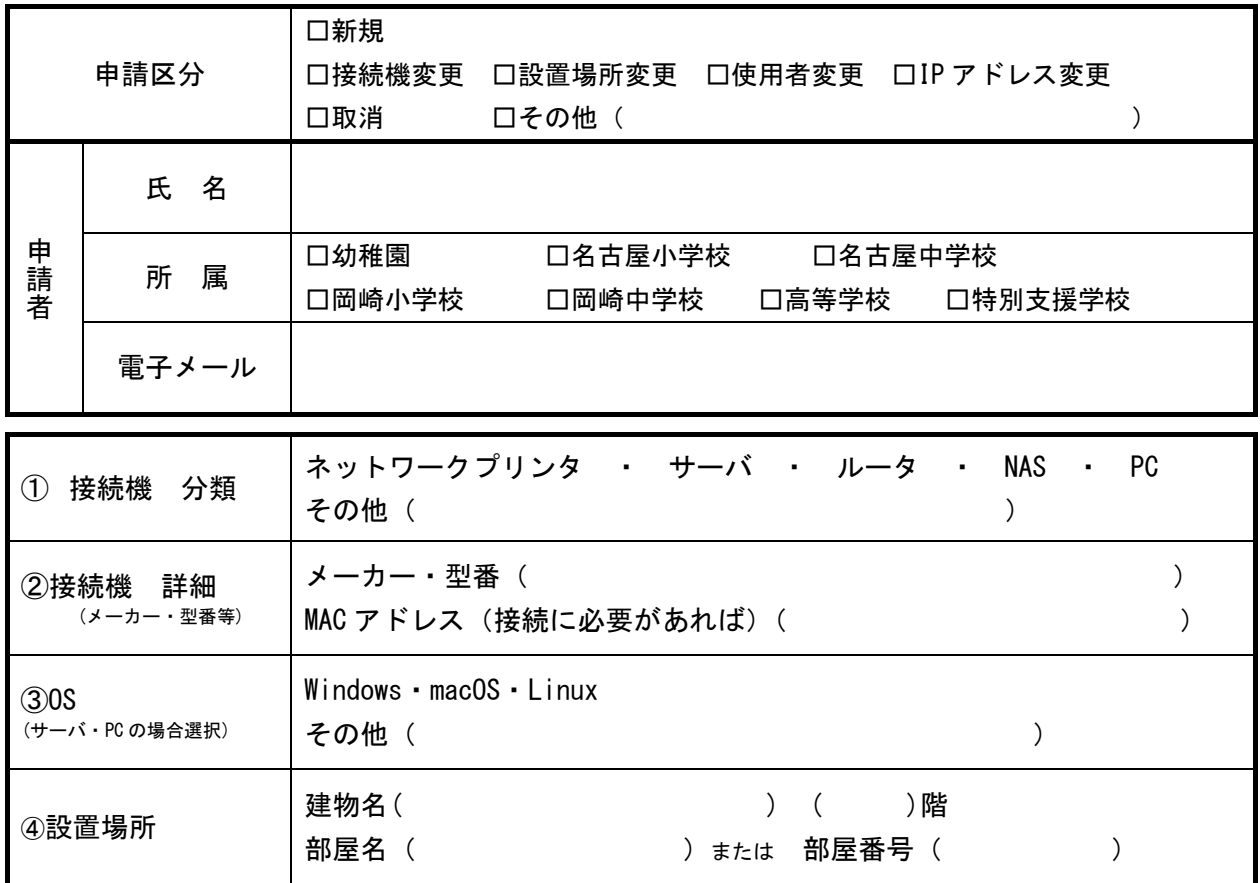

## 【ICT 教育基盤センター記入欄】

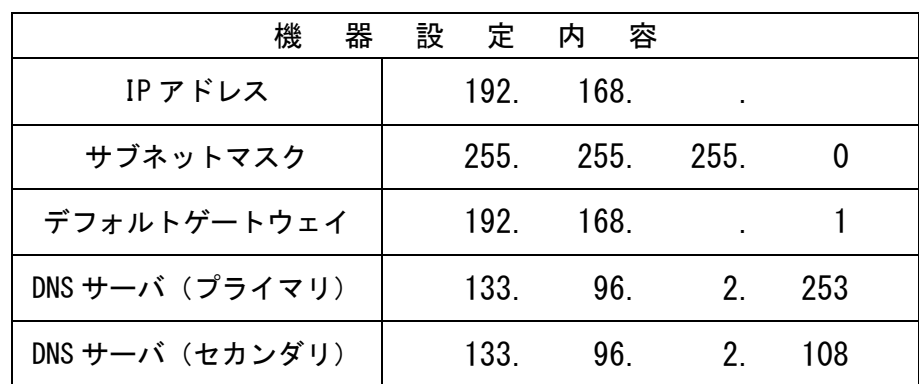

注意:機器接続を他者に依頼する場合は、信頼のおける業者等に依頼してください。 接続機器や接続場所を変更する場合、異動・退職などで IP アドレスが不要になる場合 などは ICT 教育基盤センターまでご連絡ください。

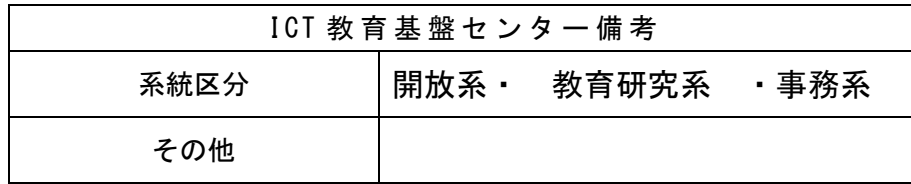

○ICT 教育基盤センター連絡先→内線(2199)、https://www2.auecc.aichi-edu.ac.jp/